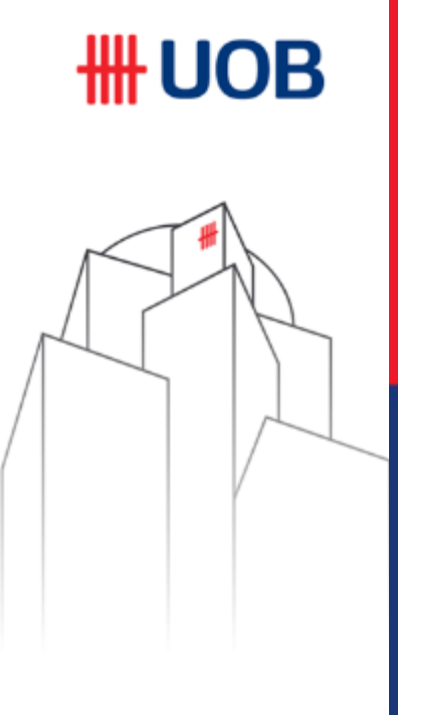

# **RFTS Capability**

Transaction Banking Maret 2020

Disclaimer: This material that follows is a presentation of general background information about the Bank's activities current at the date of the presentation. It is information given in summary form and does not purport to be complete. It is not to be relied upon as advice to investors or potential investors and does not take into account the investment objectives, financial situation or needs of any particular investor. This material should be considered with professional advice when deciding if an investment is appropriate. UOB Bank accepts no liability whatsoever with respect to the use of this document or its content.

# **FTS ID : Single Country Implementation Overview**

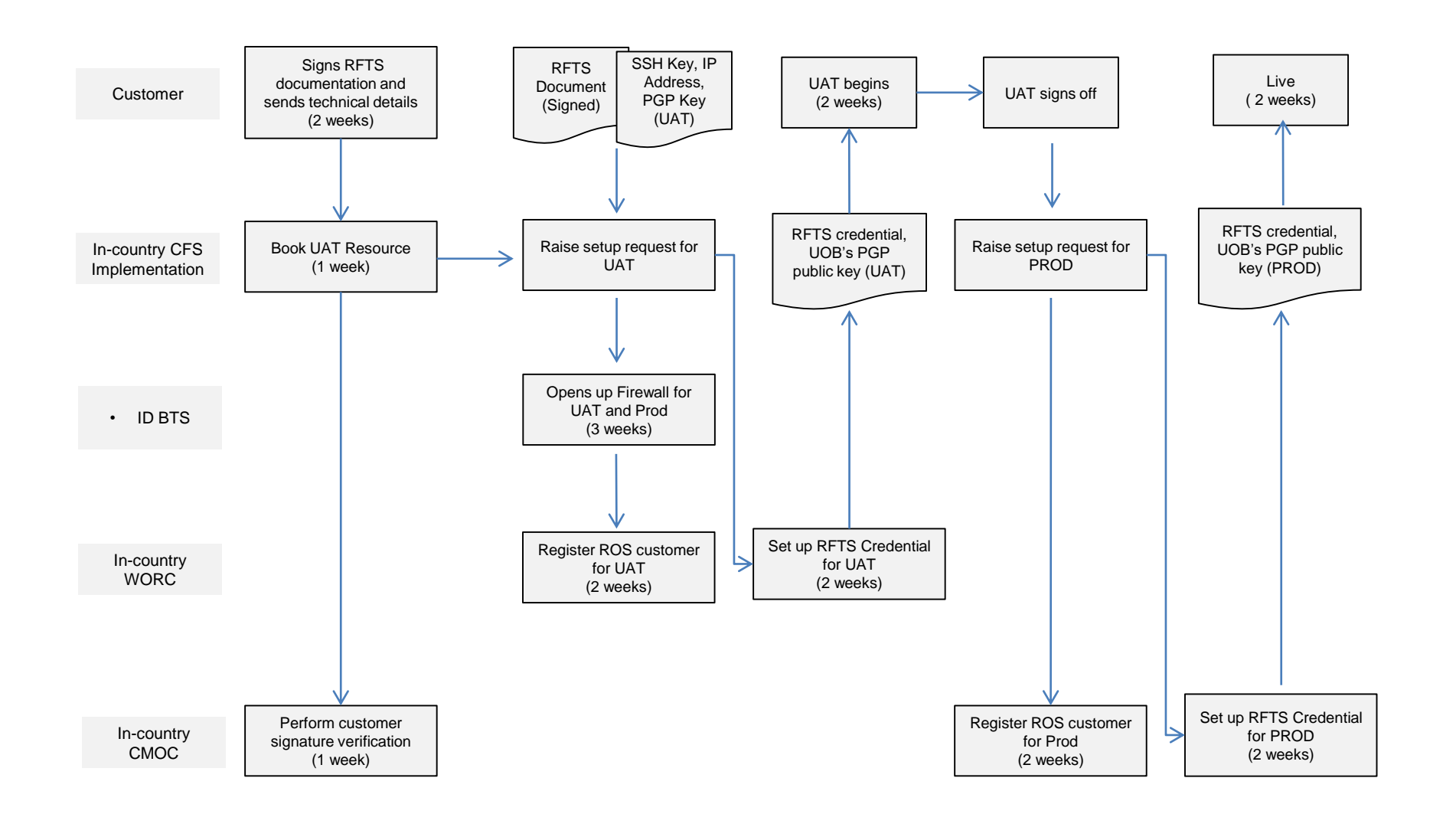

**\HH UOB** 

### **Business Solution**

### UOB offers the following products on RFTS

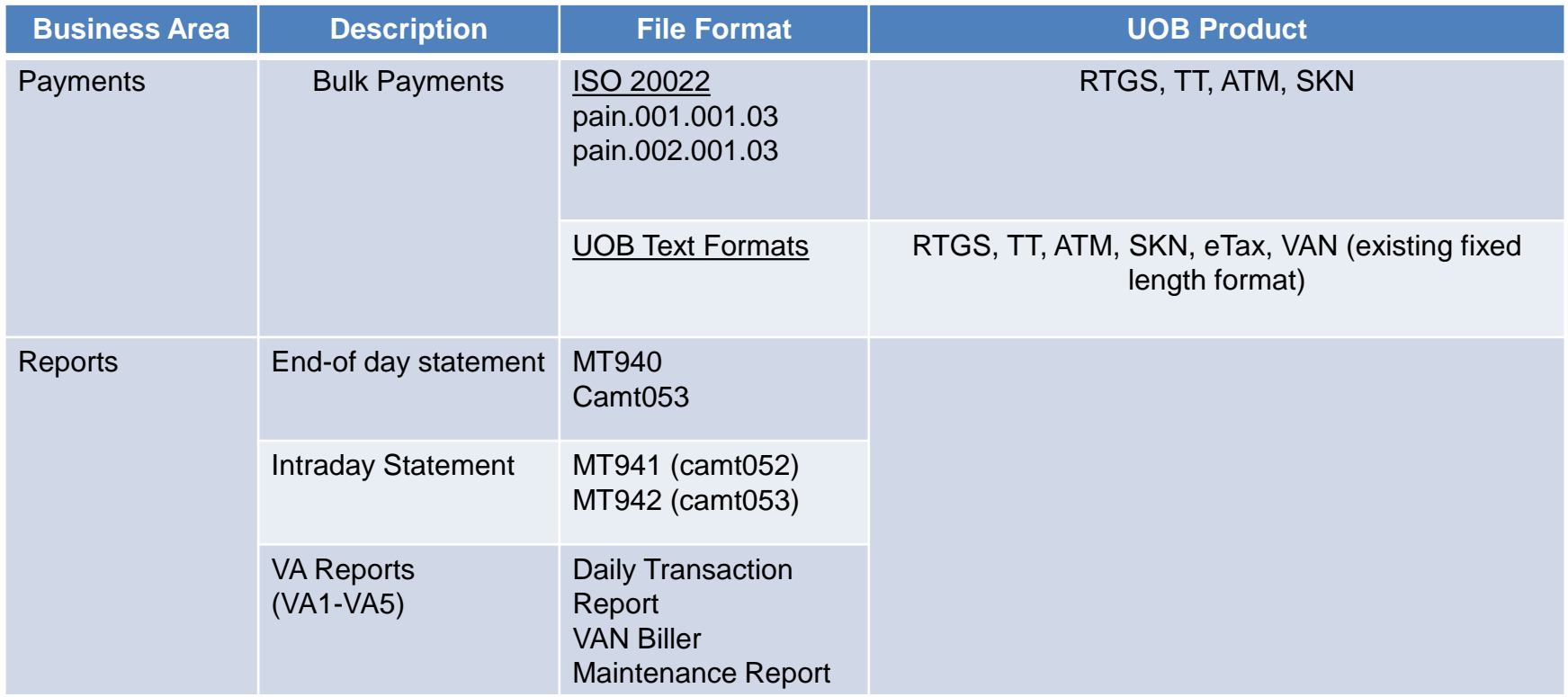

### **FTS Customer Testing Procedure**

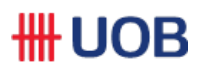

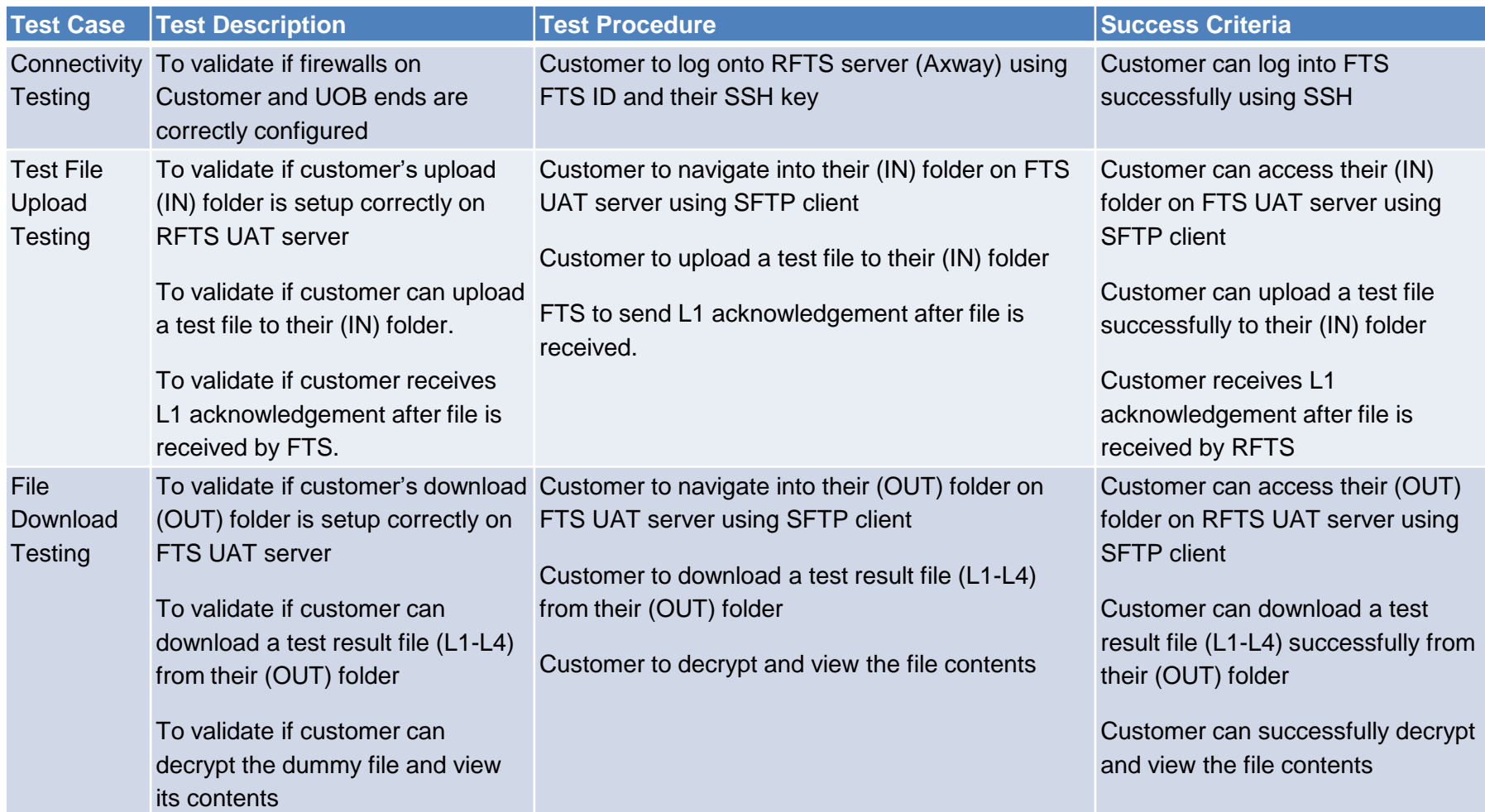

# **RFTS Customer Testing Procedure**

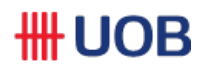

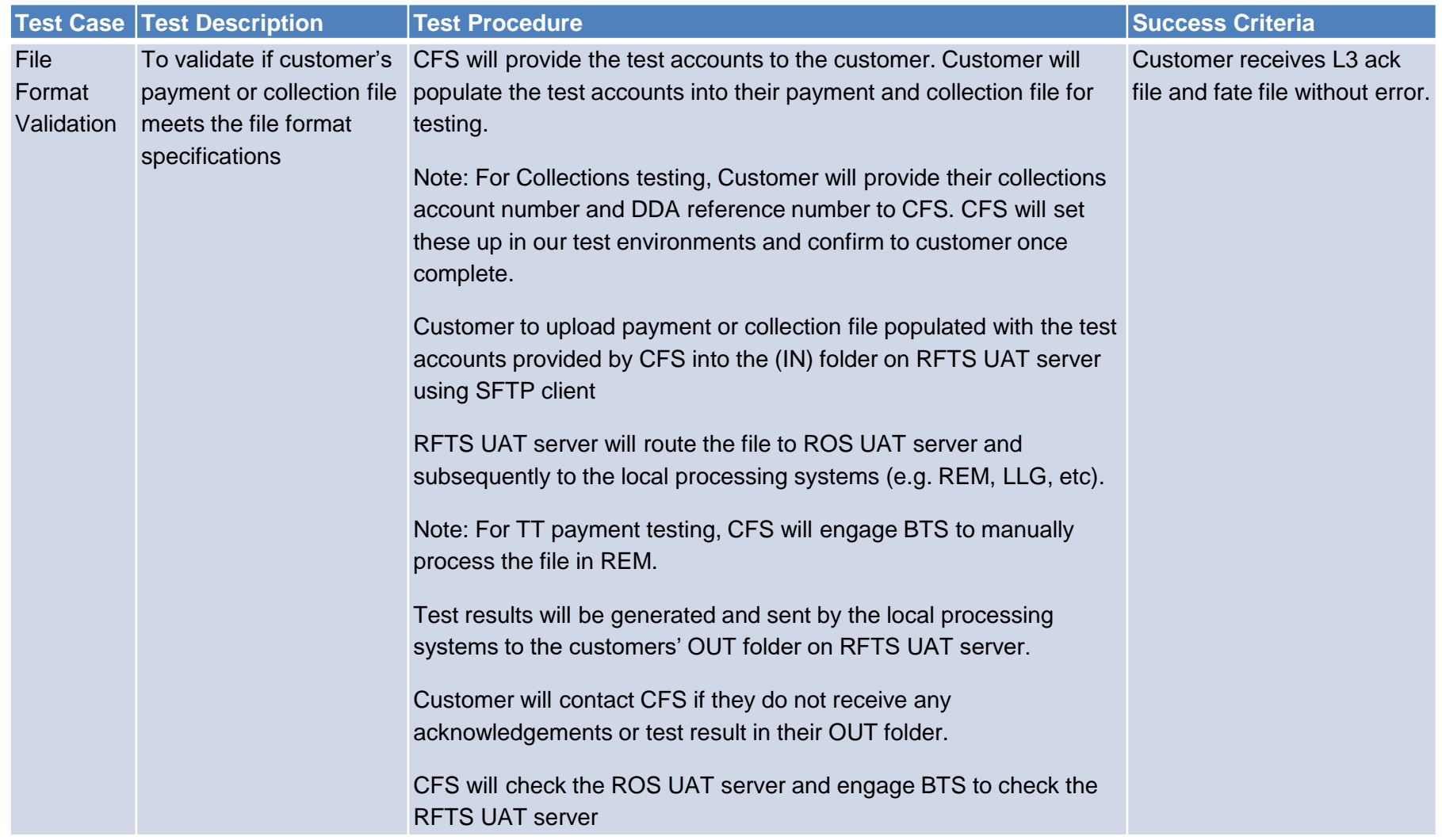

### **What is required from customer?**

### **Operating System Requirements**

FTS solution does not restrict the O/S platform on client's end. However, it is recommended to have the minimum hardware specification.

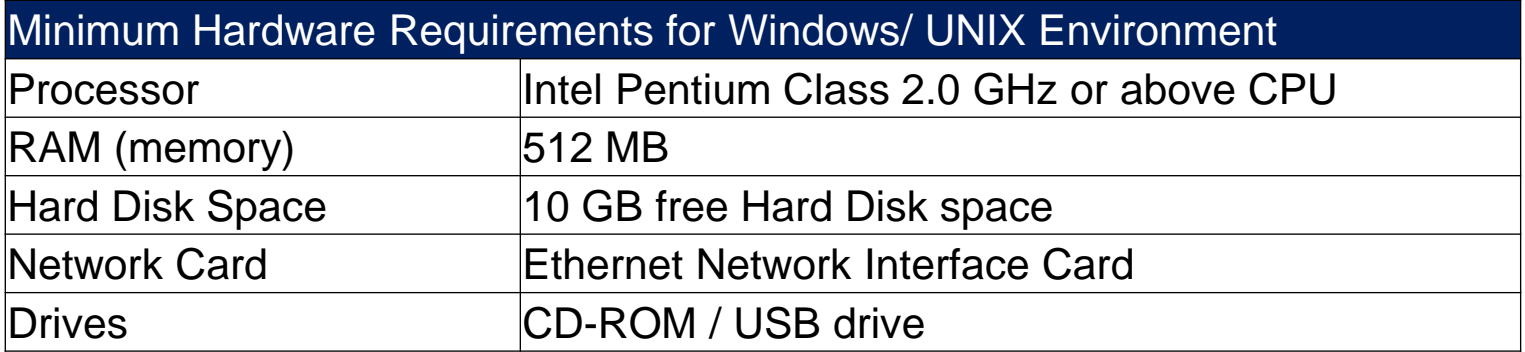

### **Software Requirements : SFTP and PGP/ GPG software**

FTS solution does not dictate which SFTP and PGP software that the client has to install. Examples of SFTP client includes WinSCP, FileZilla, Cyberduck etc. Examples of PGP software includes Axway Activator, Symantec PGP command line, Symantec PGP Desktop, GNU Privacy Guard, GoAnywhere OpenPGP Studio, etc

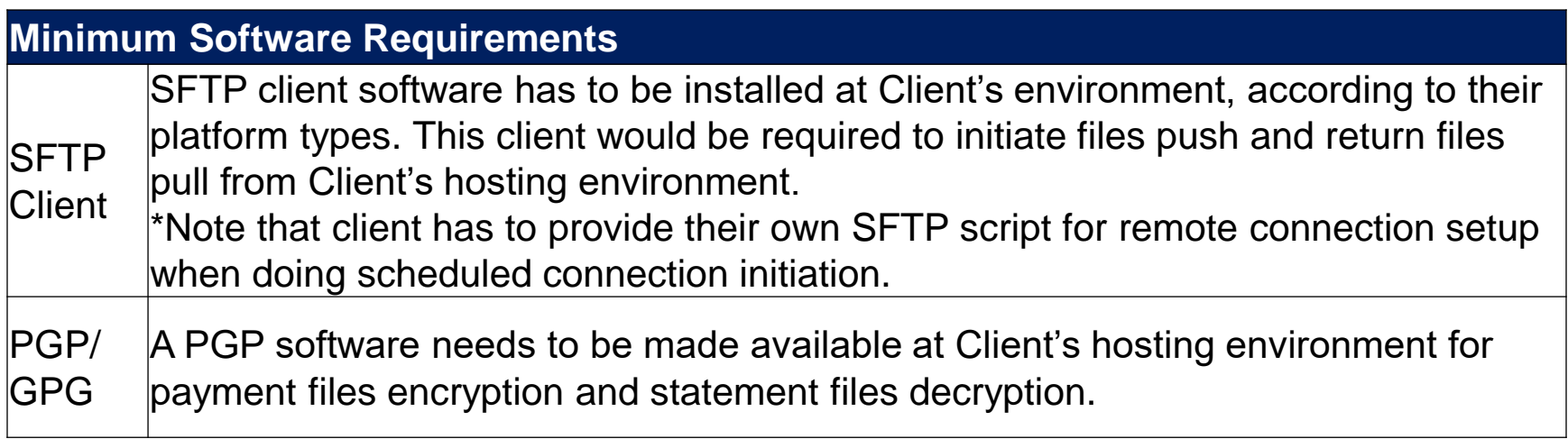

# **Bank's File reponse**

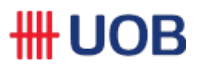

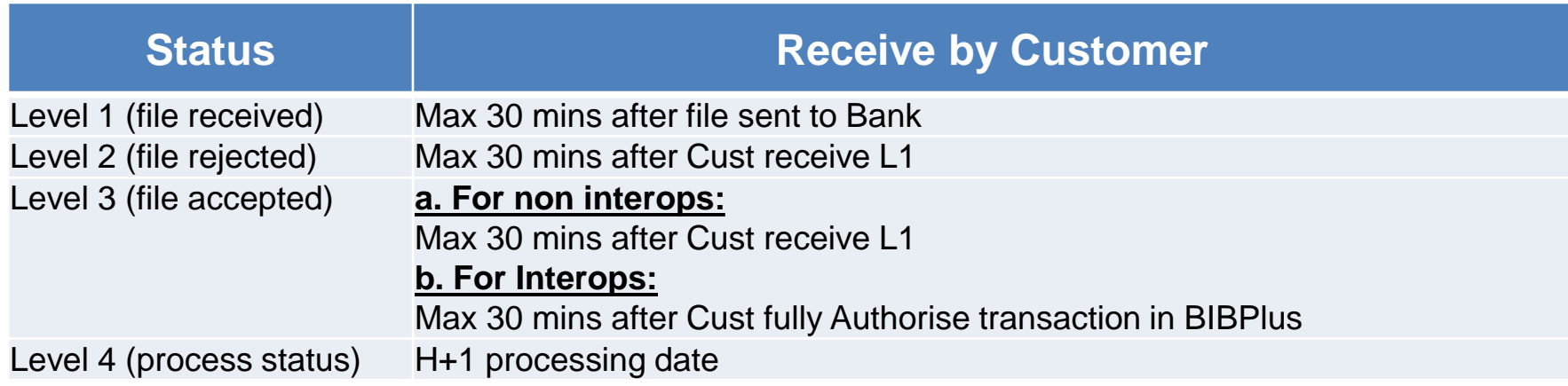

### **File Formats**

### **UOB Universal File Format (UFF)**

- The file has variable record length
- Each record has data columns delimited by a separator.
- One file can contain multiple payment types (within a country).
- Suitable for corporates require multiple payment types in more than 1 country.
- Sample of the UFF file below shows variable record length with data columns delimited by  $\sim$

### **UOB Fixed Length Format**

- The file has fixed record length.
- Each record has data columns start at fixed positions.
- One file can contain 1 payment type hence it is simple to generate by customer.
- Suitable for SME<sub>s</sub> require 1 or 2 payment types.
- Sample of the TT file below shows fixed record length of 1800 characters.

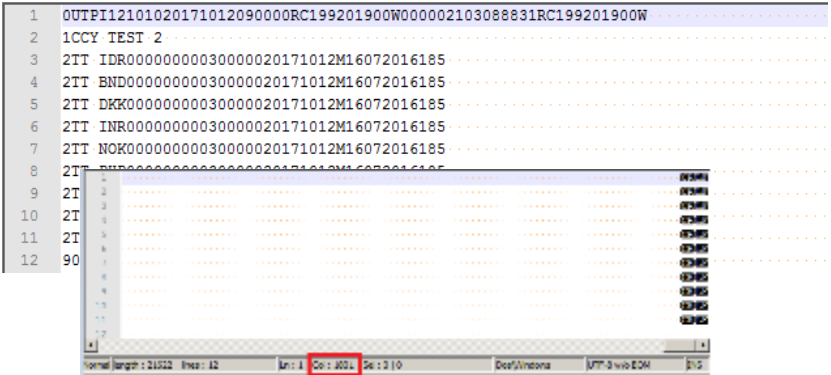

HD1~PAIDE2405902.txt~20180915~100000~UOVBSGSG~~~~~ @309

- HD2~FAST~20180915~RC200600531C~~~11420180524~SALA~~UOVBSGS0XXX~SG~3743027726~SGD~AC NAME1 ~~~~~~~~~~ 0309
- 3 DTL~PAYER1234~5.00~SGD~~~~~~SALA~Salary~N~~~~~~UOVBSGS0XXX~7013000593~BeneAcctName~SG~~UOBBankSG~~~~~~Benename1~~~~~Al 4 DTL~PAYER1234~7.00~SGD~~~~~~SALA~Salary~N~~~~~~UOVBSGS0XXX~4567890123~BeneAcctName~SG~~UOBBankSG~~~~~~Benename1~~~~~~~
- 5 FT2~2~12.00~~~~~ 63153
- 6 FT1~2~~~~~~ 8309

### **File Formats**

### **XML (UFF)**

- The file follows ISO 20022 standard, pain 001 and pain 002
- Each field has tags
- 1 file can contain multiple transaction types

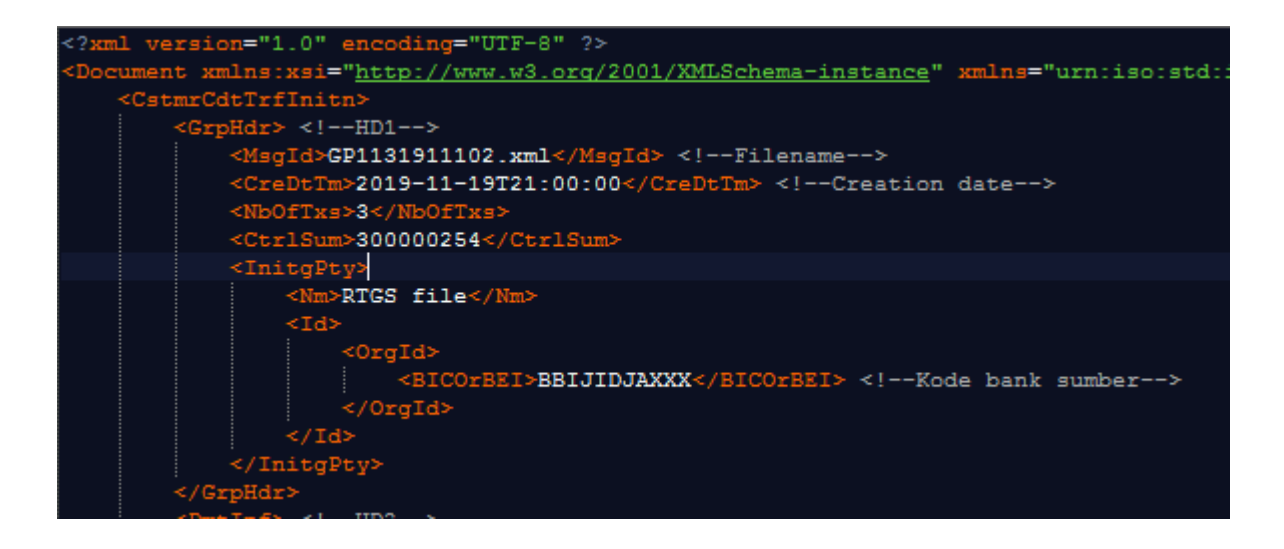

### **Interoperability**

- Interoperability feature allows UOB's RFTS/ FTS and FileAct services to work along with BIBPlus Bulk Upload module to upload customer's bulk payment and collection files.
- Customer who requires authorization of bulk payment and collection files in BIBPlus can use our interoperability feature to streamline their payment and collection workflows.
- Interoperability is mostly used for sensitive payments such as Payroll or Treasury **Payments**

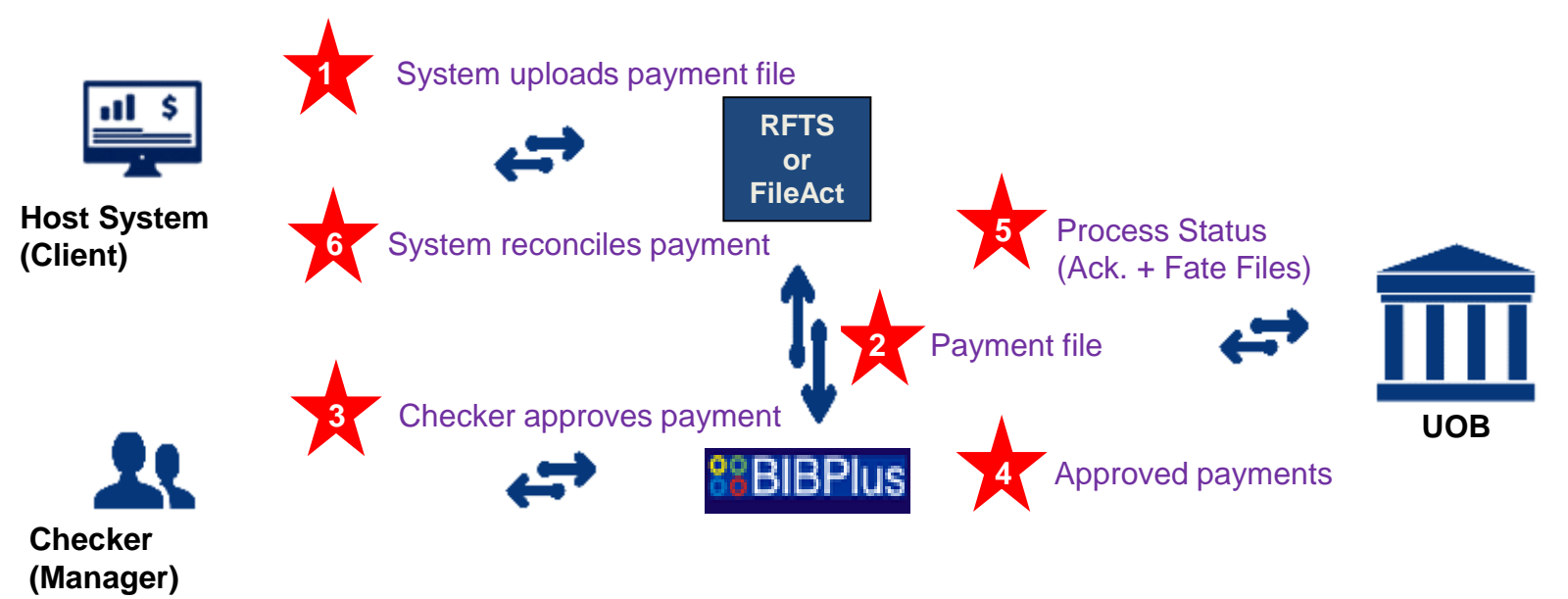

#### **Notes:**

- $\checkmark$  Process Status is sent back to BIBPlus and RFTS (or FileAct)
- $\checkmark$  As of Aug 2019, Interoperability is supported by UOBS and UOBC in UFF and XML formats.
- $\checkmark$  UOBI and UOBM will have interoperability option in UFF and XML formats with P9 live.

#### 1) A XML payment file GP1130901816 with 3 bulks has been uploaded via RFTS

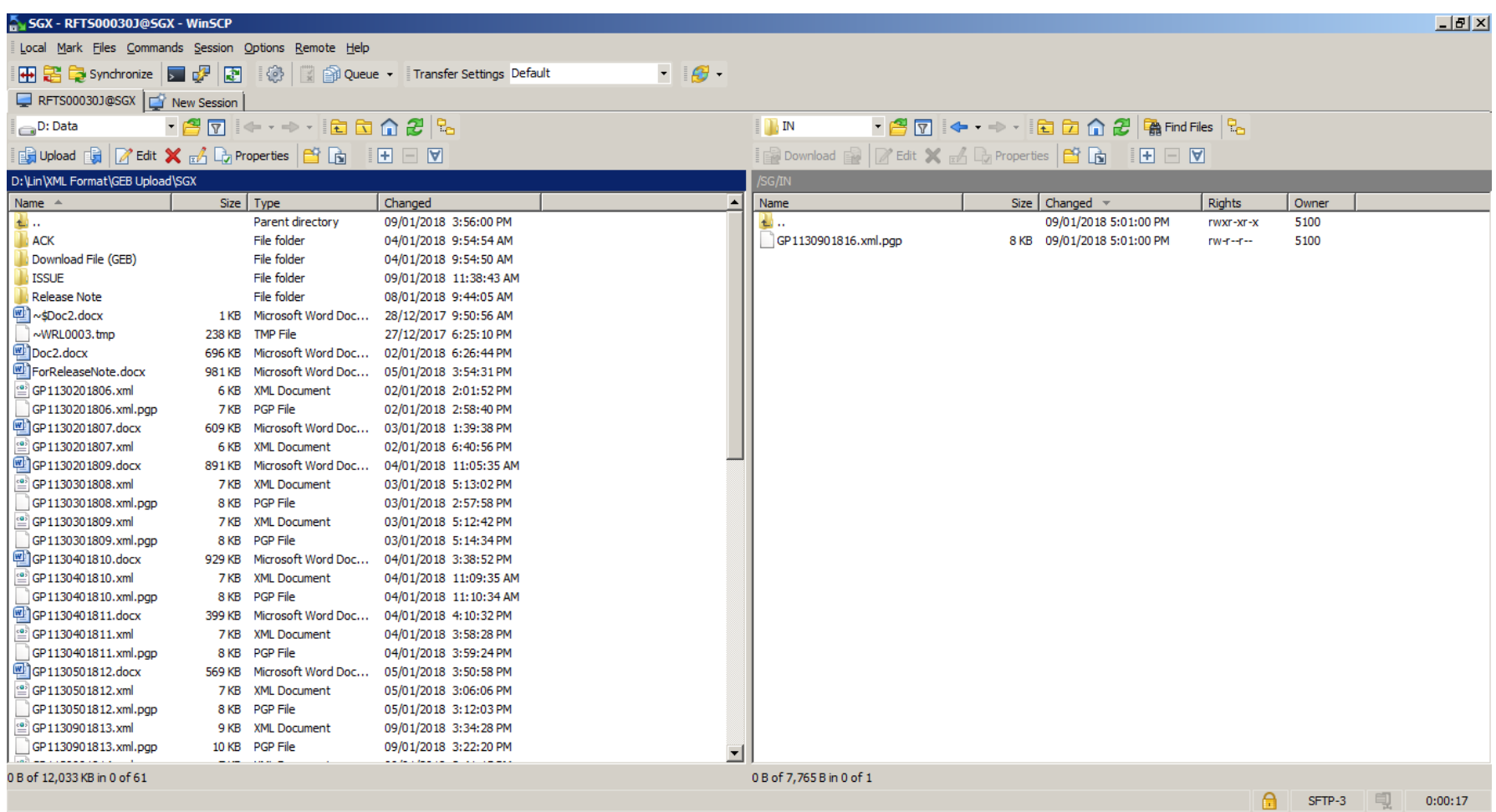

**HH UOB** 

2) Once the back-end system picked the file and process, It will disappear from "IN" folder

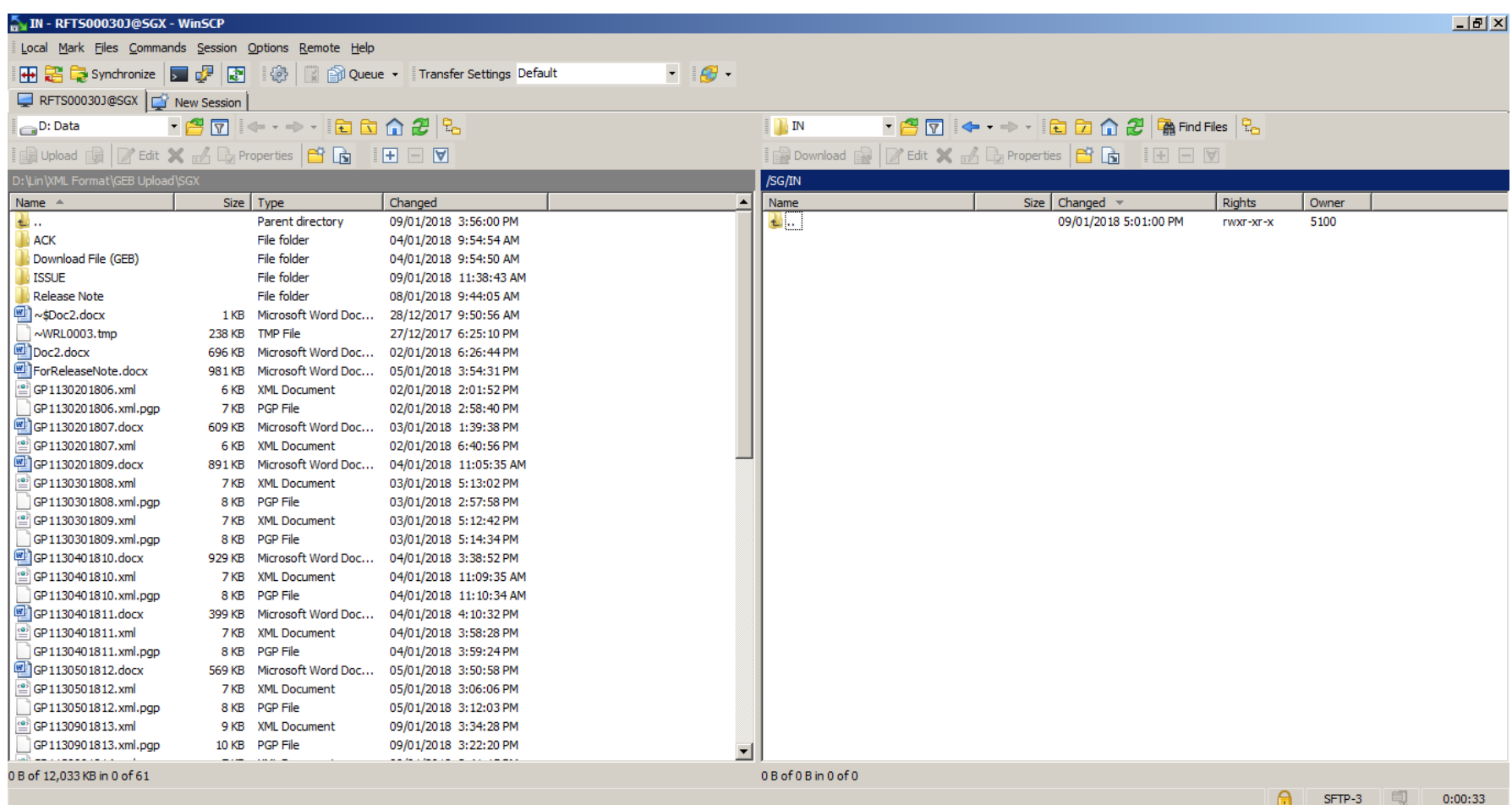

**HH UOB** 

3) The XML payment file GP1130901816 with 3 bulks are split to 3 files (meta file) by DMP and routed to the BIBPlus. The entry status in BIBPlus is shown as "In Process".

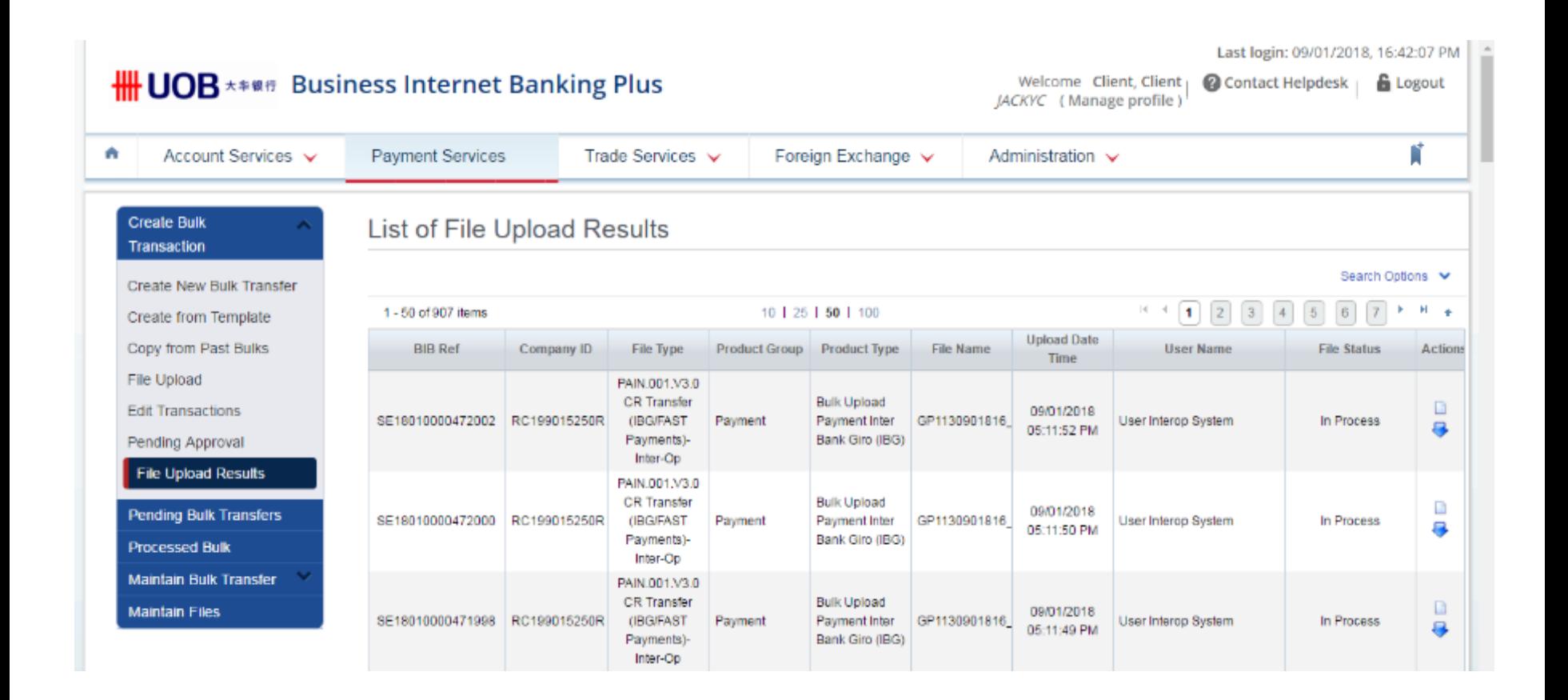

₩ UOB

4) The files are routed to DMP for transformation as per the existing BAU process, once DMP has transformed and sent back the file (h-file) to BIBPlus the status is changed to "Successful".

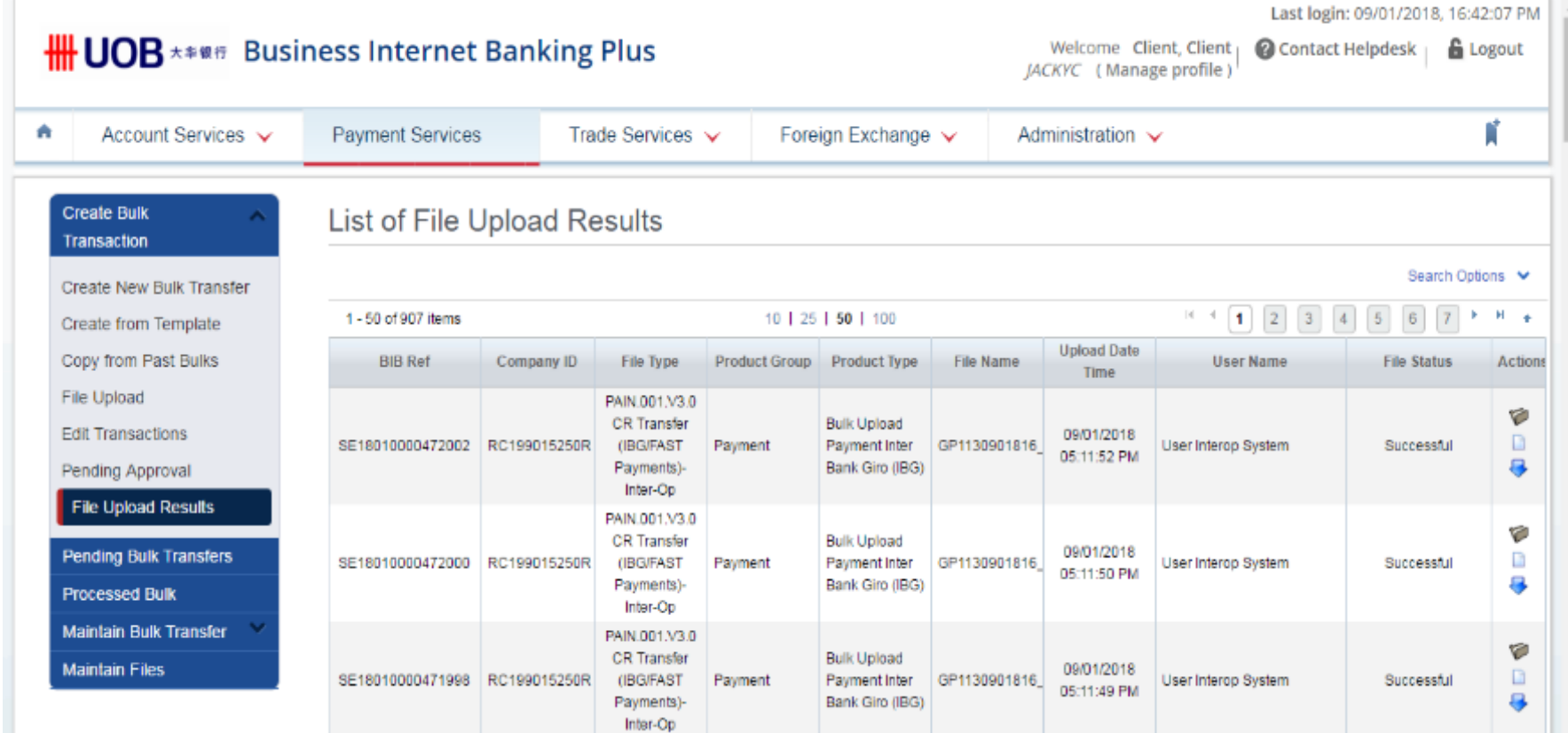

5) Below table shows the current authorization process flow before the transactions are sent to the bank for processing, as per existing BAU.

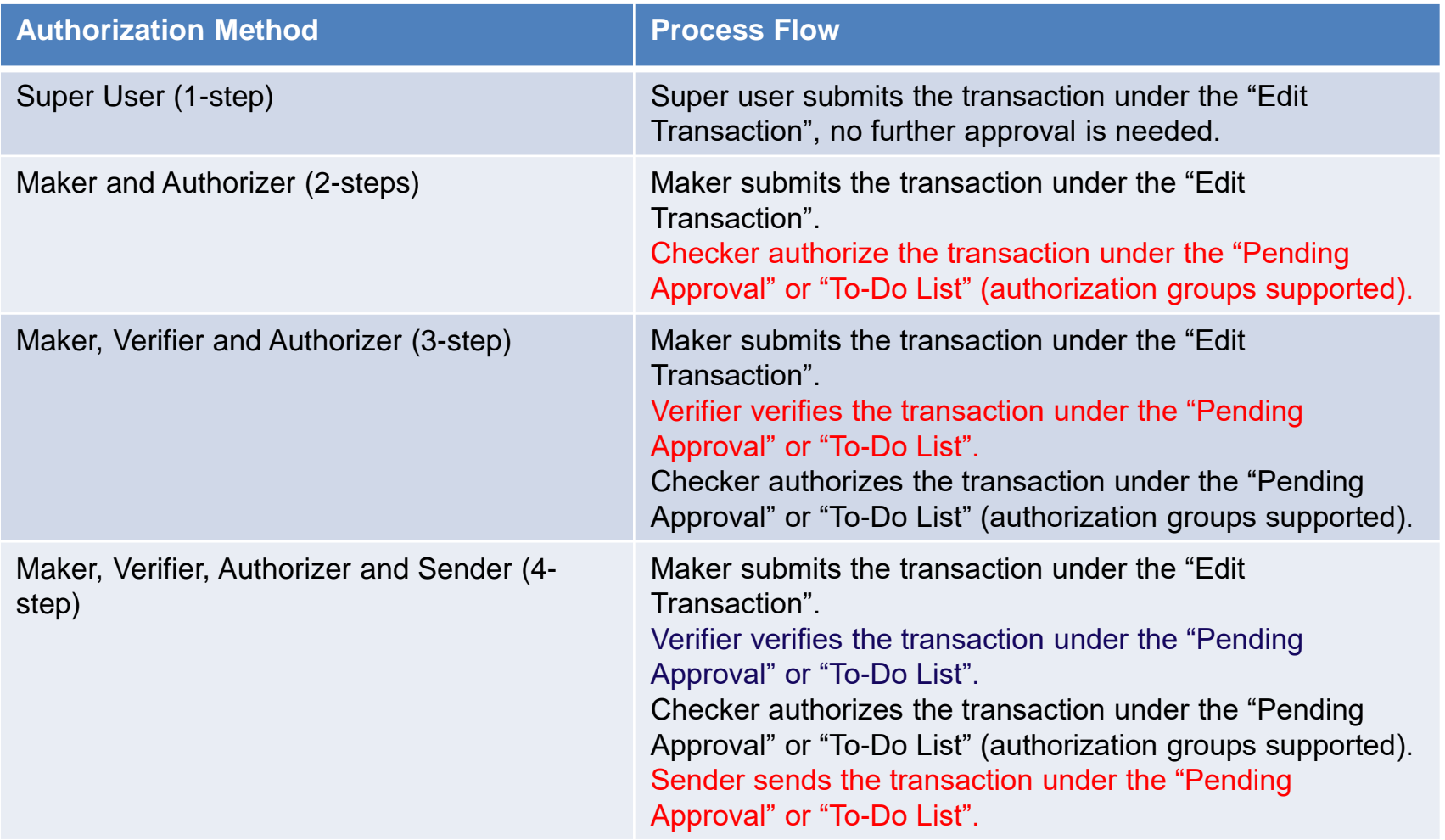

**\HH UOB** 

As per existing BAU current customer authorization setup has the "Payment Type" key which differentiates "Bulk Online" or "Bulk Upload", this can be used to setup a different customer authorization flow for Interoperability.

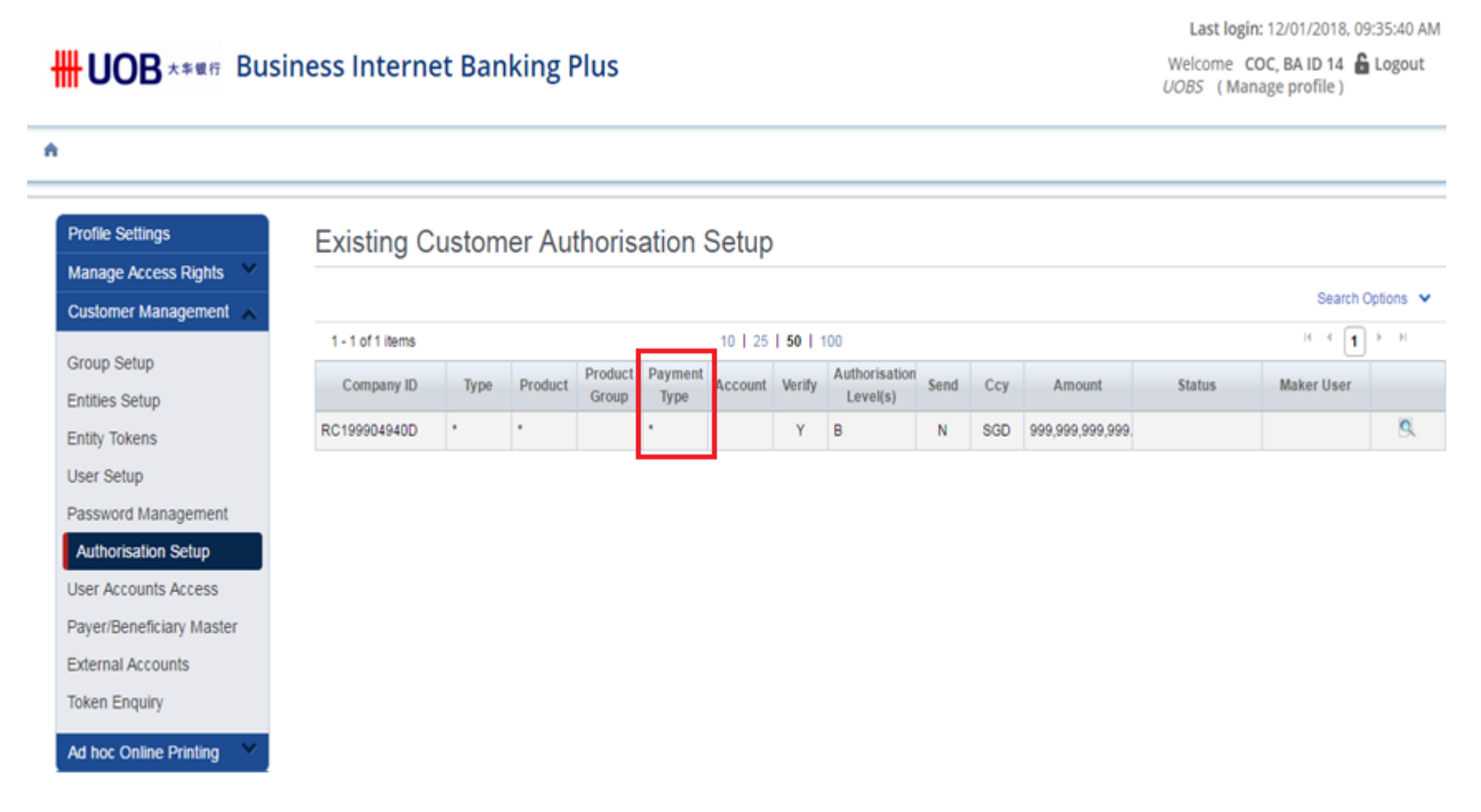

6) OTP using the Token is required in the process of verifying, authorizing and sending the transactions. as per BAU.

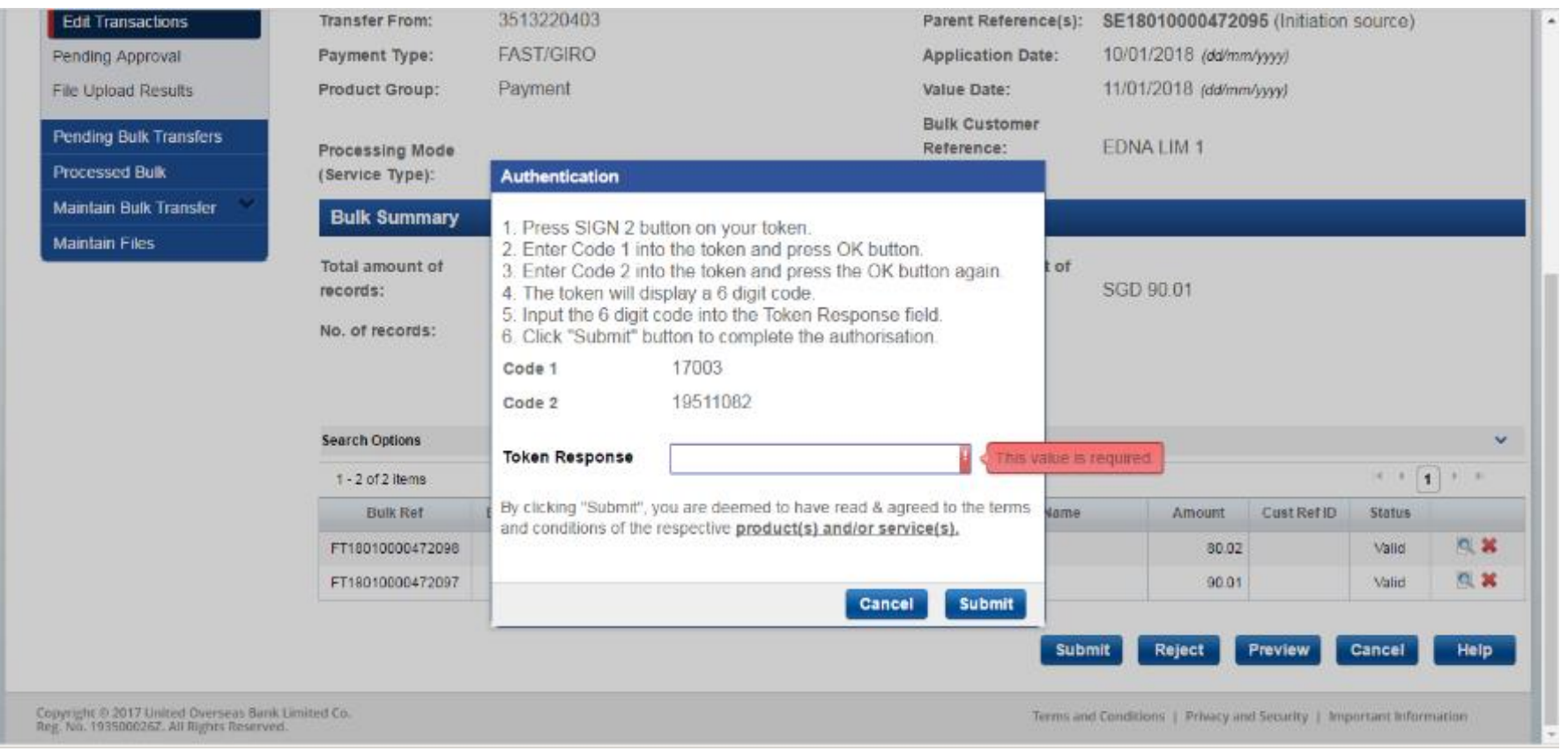

#### 7) Transactions are sent to bank after the final approval.

₩ UOB